J10001000. 1000100010010

**Python Functions**

Code Girls 2021-22

#### **Review of Functions**

- Functions
	- A block of reusable code to perform a
		- single action
- There are built in functions
- We can also create our own functions!

# **Define a Function**

- Use the def keyword
- Example:
	- def hello():

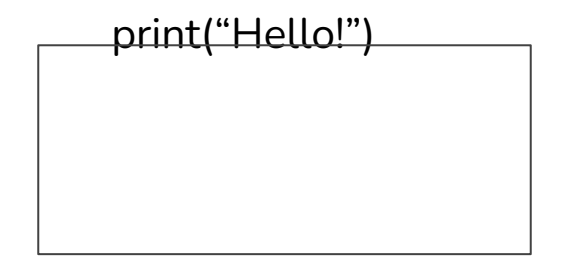

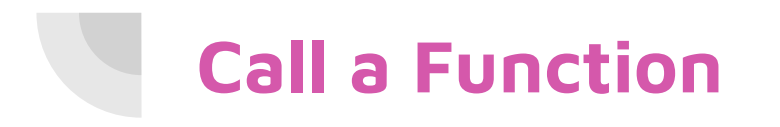

- Use the function name followed by parenthesis
- Example:

hello()

# **Arguments**

- We can pass information into functions as arguments
	- Any data type
- Arguments inside the parentheses after the function name
- You can add more than one argument
	- Separate with a comma

● Example:

def hello(firstName):

print("Hello " + firstName)

- hello("Iris") will print "Hello Iris"
- hello("Alena") will print "Hello Alena"
- hello("Ashley") will print "Hello Ashley"

#### **Parameters vs. Arguments**

- Parameters and arguments can both be used for information that are passed into a function
- For a function:
	- Parameter is the variable listed inside the parentheses
	- Argument is the value that is sent to the function when it is called

### **Number of Arguments and Arbitrary Arguments**

- A function must be called with the correct number of arguments or else you will get an error
- If you do not know how many arguments will be passed into your function, add an asterisk \* before the parameter name in the function definition
	- It will receive a tuple of arguments and your function will be able to access the itemsdef my function(\*kids):  $print("The youngest child is " + kids[2])$

my function("Emil", "Tobias", "Linus")

## **Keyword Arguments**

 $\bullet$  You can also send arguments with the key = value syntax so that the order of the arguments does not matter

```
def my function(child3, child2, child1):
  print("The youngest child is " + child3)
```

```
my function(child1 = "Emil", child2 = "Tobias", child3 = "Linus")
```
#### **Arbitrary Keyword Arguments**

- Similar to arbitrary arguments but for keyword arguments
- Add two asterisks \*\* before the parameter name in the function definition
- The function will receive a dictionary of arguments and can access items

```
def my function(**kid):
  print("His last name is " + kid["lname"])
my function(fname = "Tobias", lname = "Refsnes")
```
#### **Default Parameter Value**

● You can give the function a default parameter value so that if we call the function without an argument, it uses the default value $def$  my function(country = "Norway"):  $print("I am from " + country)$ 

```
my function ("Sweden")
my function("India")
my function()my function("Brazil")
```

```
I am from Sweden
I am from India
I am from Norway
 am from Brazil
```
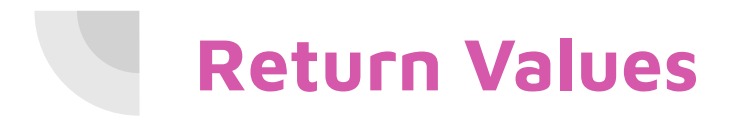

● To let a function return a value, use the return statement

```
def my function(x):
  return 5 * x
```
 $print(my function(3))$  $print(my _function(5))$  $print(my_function(9))$ 

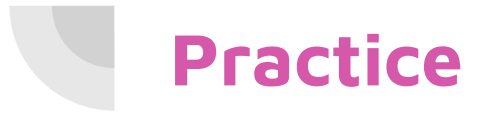

View our practice/examples for this week's topic in the link below.

Replit link:<https://replit.com/@CodeGirls1/21-22-Python-Lecture-5?v=1>

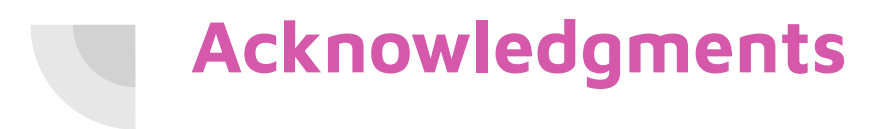

Thanks to:

● Ms. B for sponsoring our club and guidance